## How to create the stub function

## When the same function is called more than once

Solution: Arguments and return values for each function call are stored in arrays and set as inputs/outputs to the function tested in the test CSV.

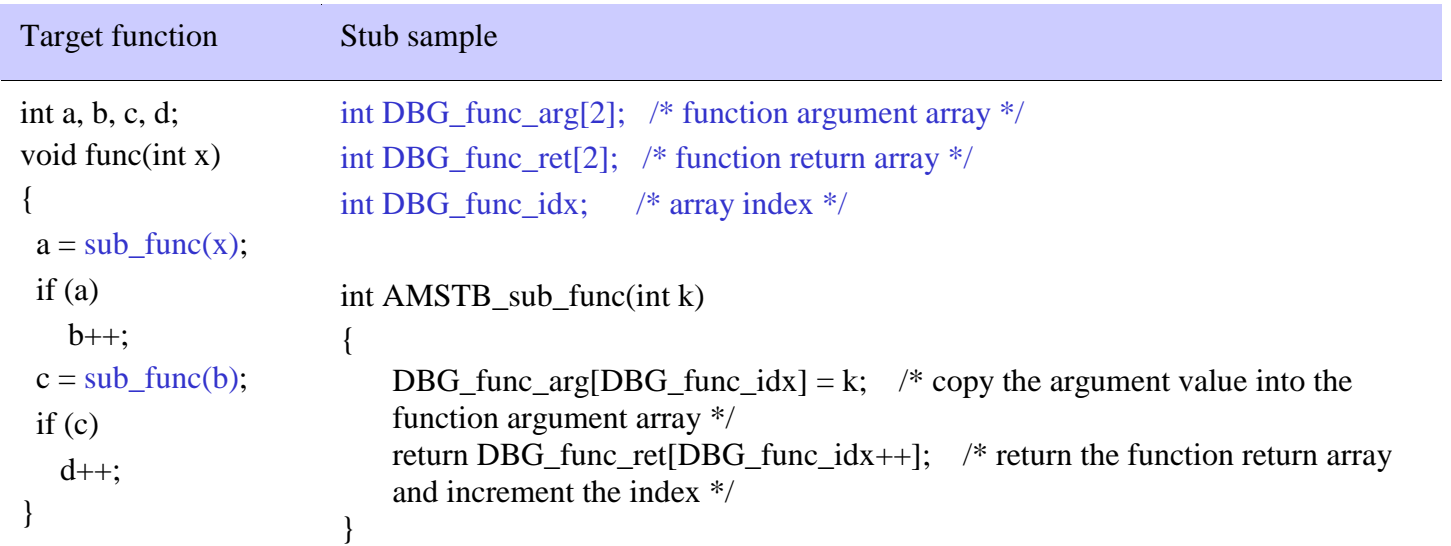

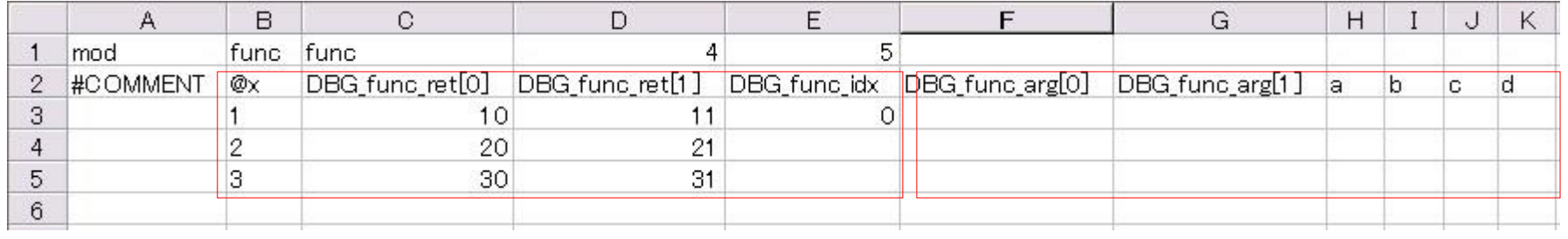